### Unleashing the neurons of the Intel® Curie module on the Arduino/Genuino 101 platform

Teach the neurons with the push of a button or else, and immediately start recognizing

Monitor signals and act only when significant events occur.

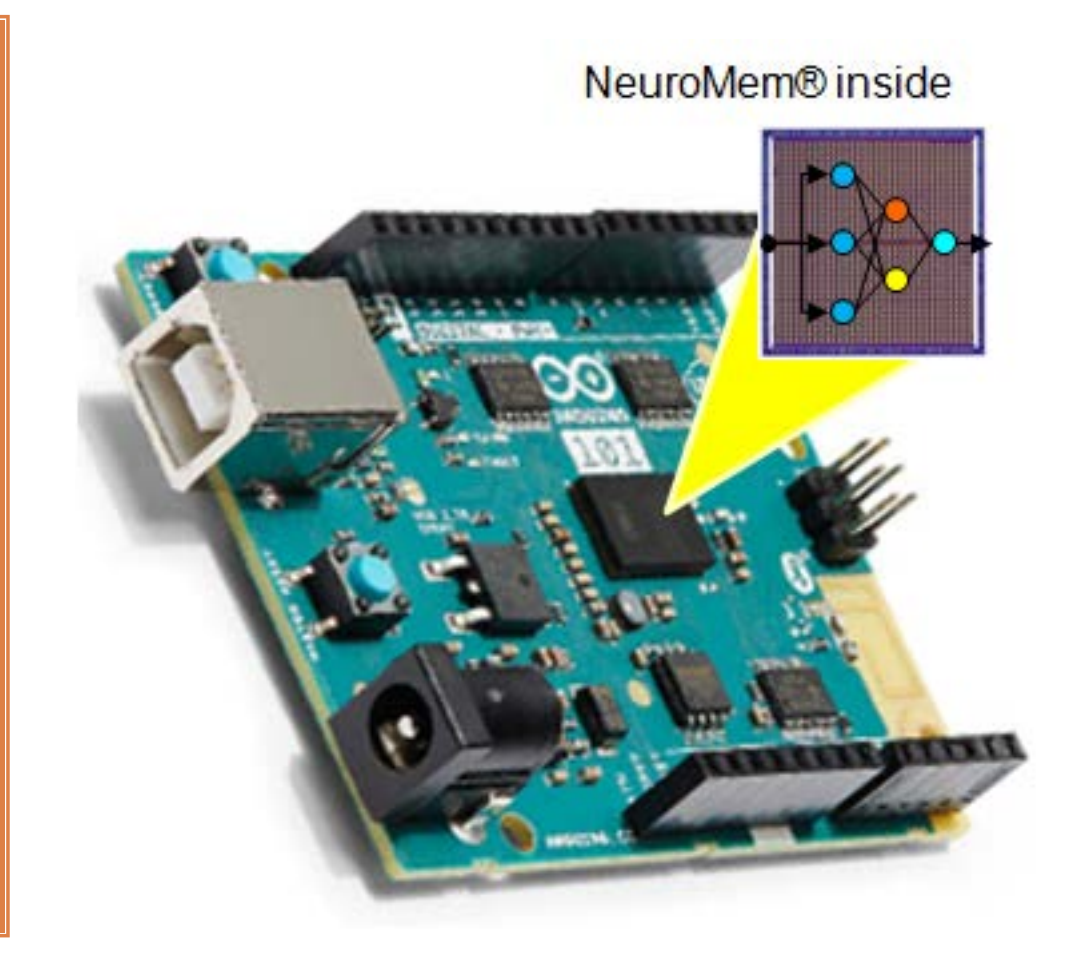

## What is NeuroMem?

**NeuroMem**

- **= Neuromorphic Memories**
- **= Digital neurons**
- **= Trainable**
- **= Parallel architecture**
- □ 2015: Intel rolls out the QuarkSE, 1<sup>st</sup> SOC with NeuroMem inside (128 neurons with 128 bytes of memory per neuron)
- □ 2011: General Vision licenses its NeuroMem technology to Intel®
- □ 2007: General Vision introduces its NeuroMem CM1K chip (1024 neurons with 256 bytes of memory per neuron)
- □ 1993: IBM introduces the ZISC chip, ancestor of the NeuroMem chips (36 and 79 neurons of 64 bytes of memory per neuron)

**2**

### What can I do with the Curie neurons?

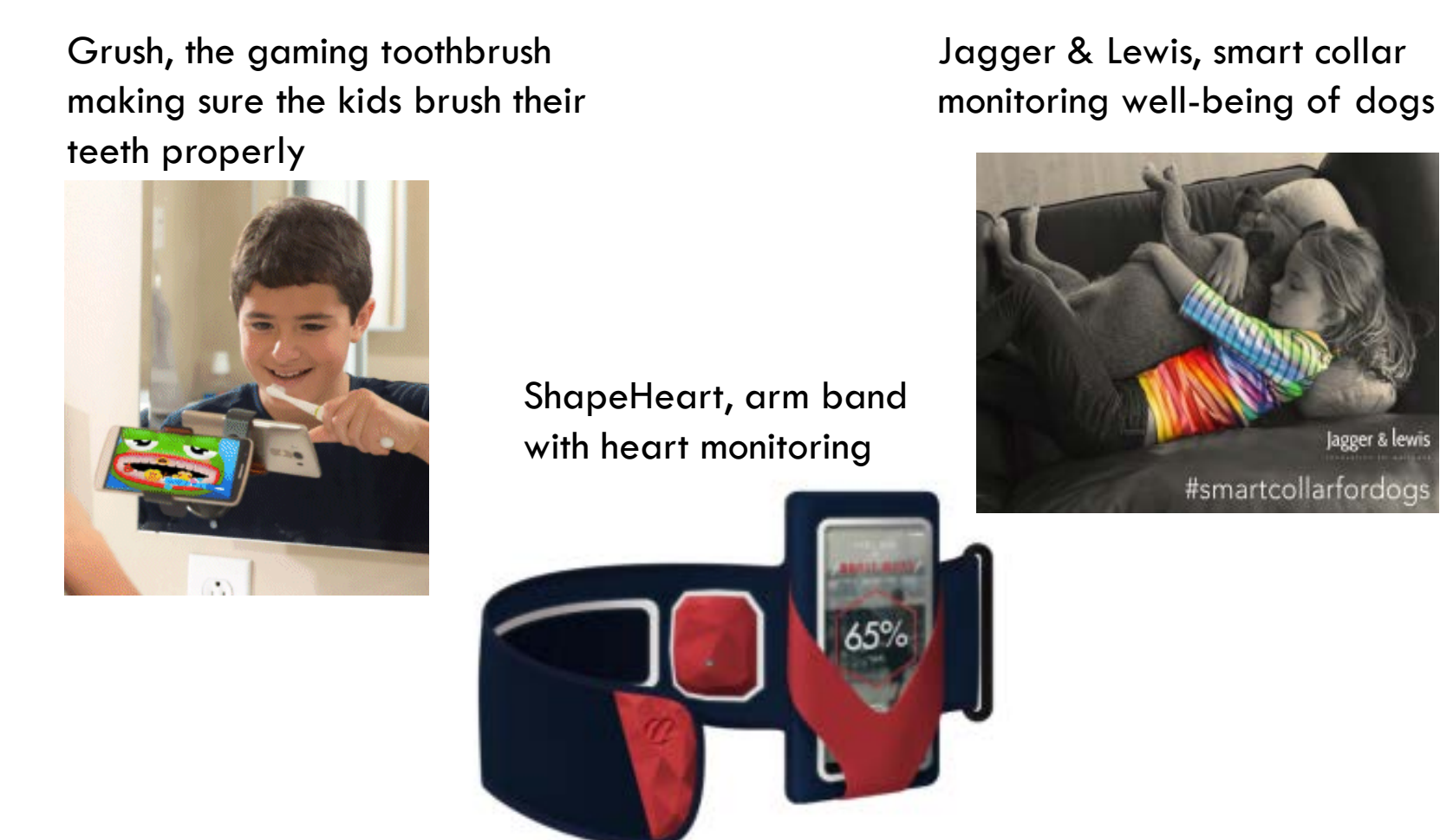

# Benefits of the neurons

- The neurons learn by examples
	- **No programming**
	- **T** Training can be done off-line or the fly
- □ Continuous monitoring at low-power
- □ Can detect novelty or anomaly
- □ Knowledge portability
- □ Knowledge expandability

 $\Box$  Input= Stimuli

```
 Output=Decision
```
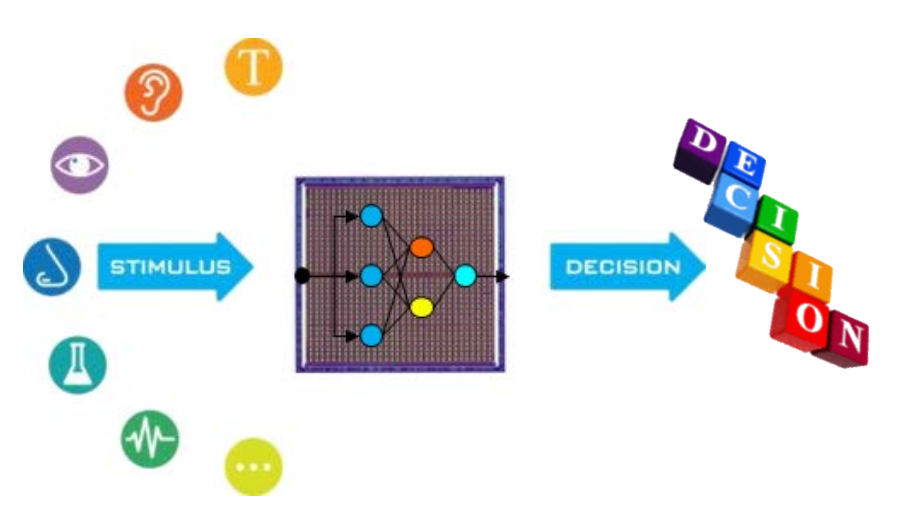

### About the neurons

**5**

**Chain of identical neuron cells, no supervisor, low clock, low power**

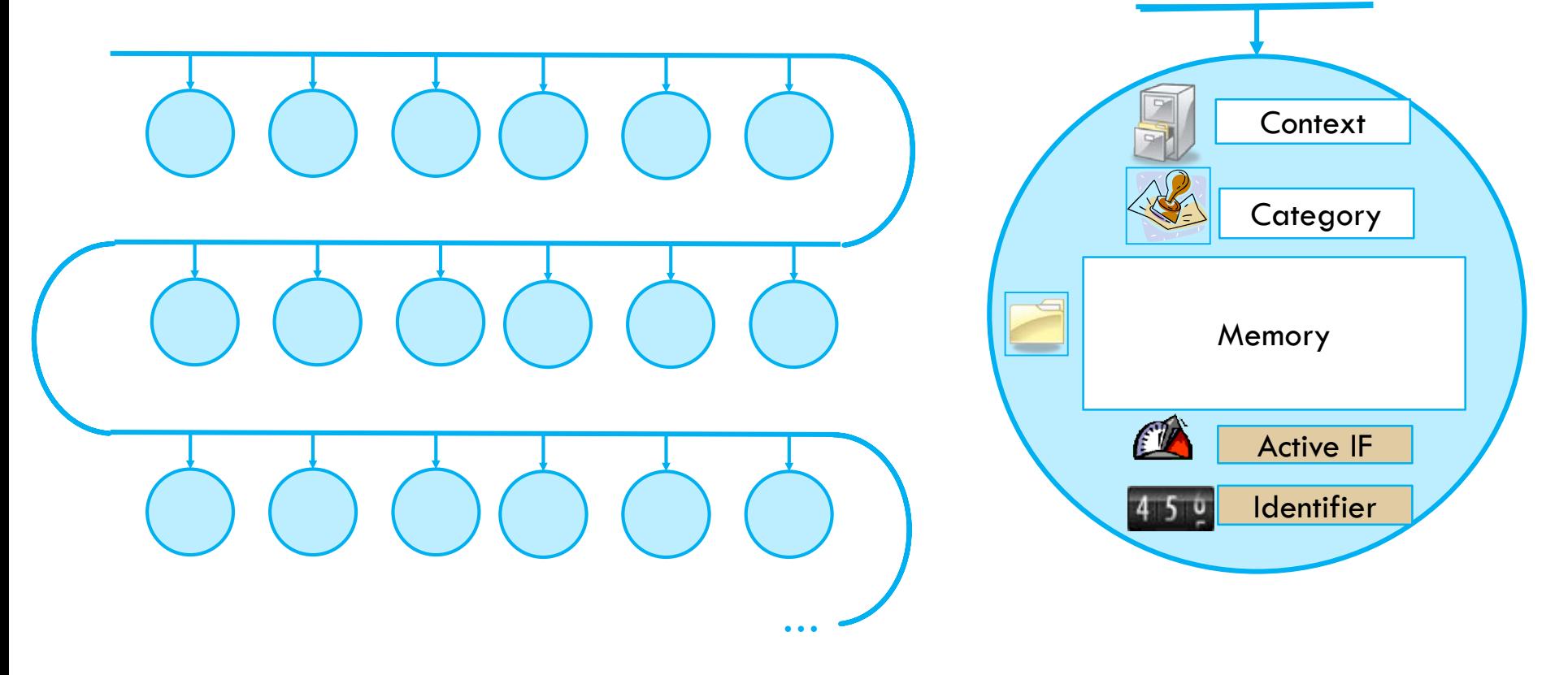

## Curie Neurons attributes

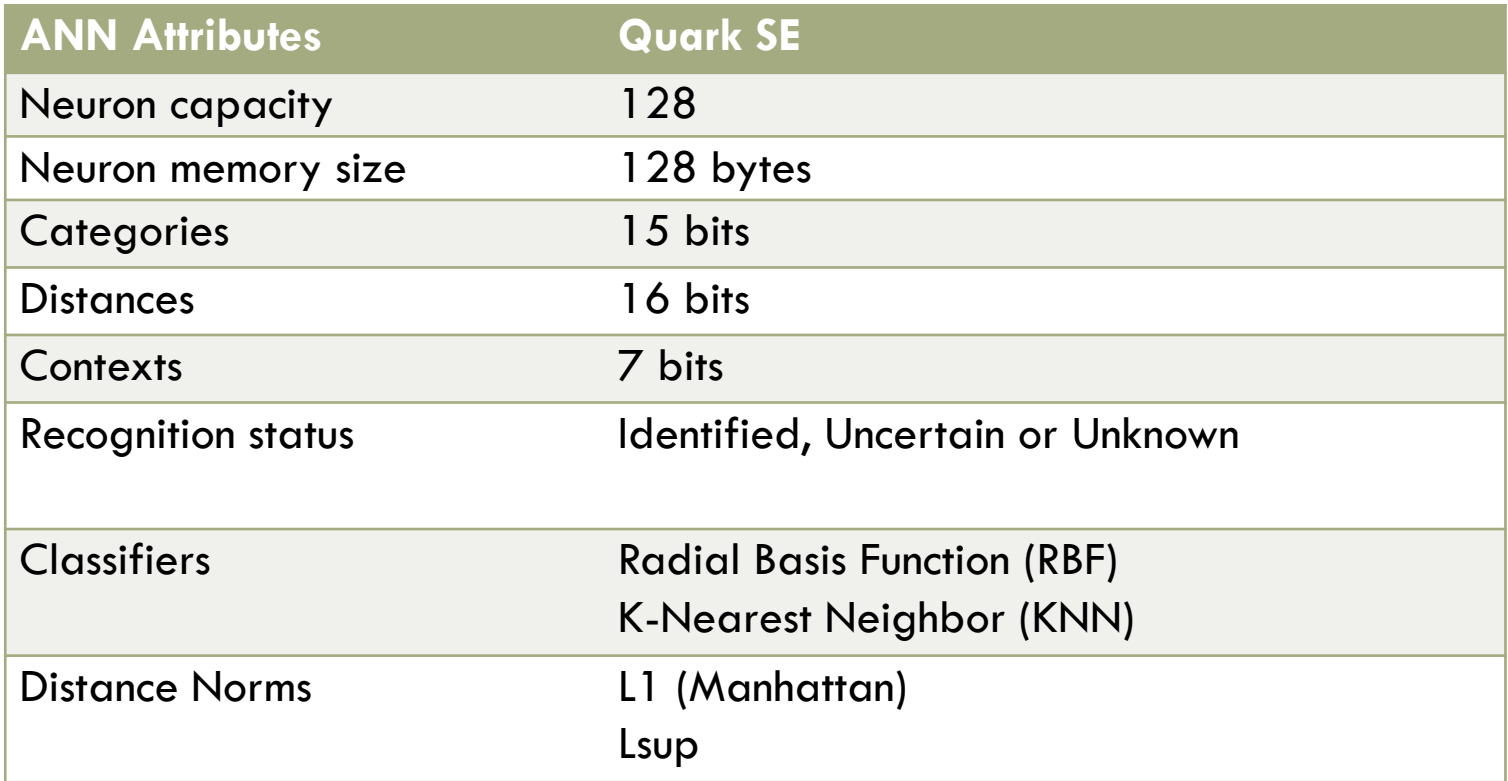

## A simple API

Learn pattern

Recognize pattern

Save Knowledge

Load Knowledge

RBF or KNN classifier

**Context** segmentation

### $\Box$  4 basic functions

- **Learn/Recognize patterns (** $\le$ **=128 bytes)**
- **□ Save / Restore knowledge**
- □ Additional settings

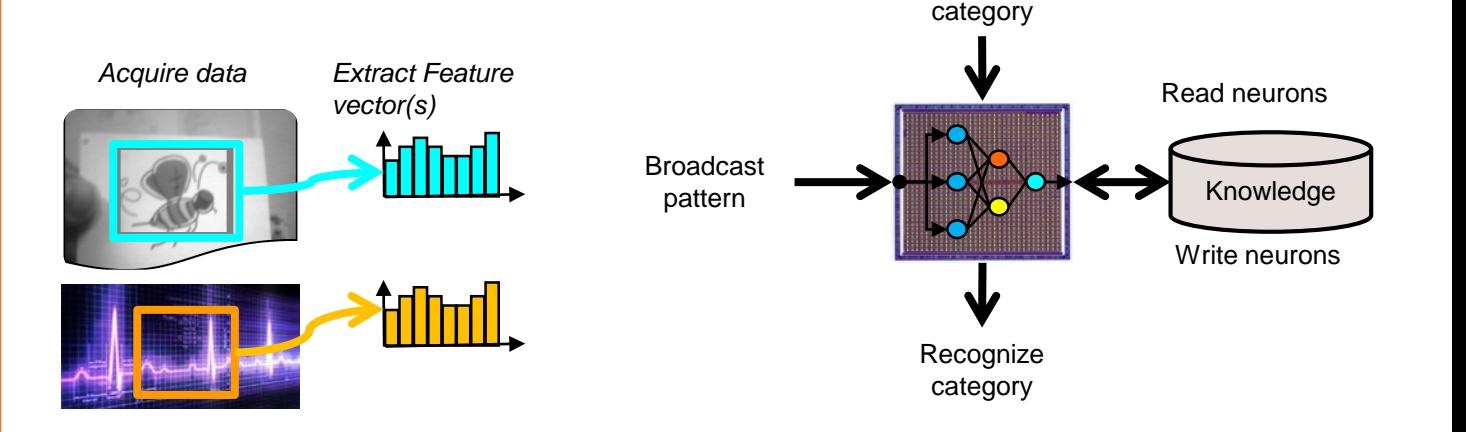

Learn

### How to teach the neurons

- □ CurieNeurons libraries for real-time training
	- **Data acquisition**
	- **Feature extraction**
	- **B** Broadcast to neurons for continuous recognition
	- User input to trigger a broadcast to neurons for learning, along with a category
	- $\blacksquare$  The neurons build the knowledge autonomously
- Soon…Knowledge Builder apps for off-line training
	- **Data collection and annotation**
	- **L** Learning of training sets, validation on testing sets
	- **Export of the knowledge built by the neurons**

### Application deployment w/ live training

### **Training & Execution on Curie**

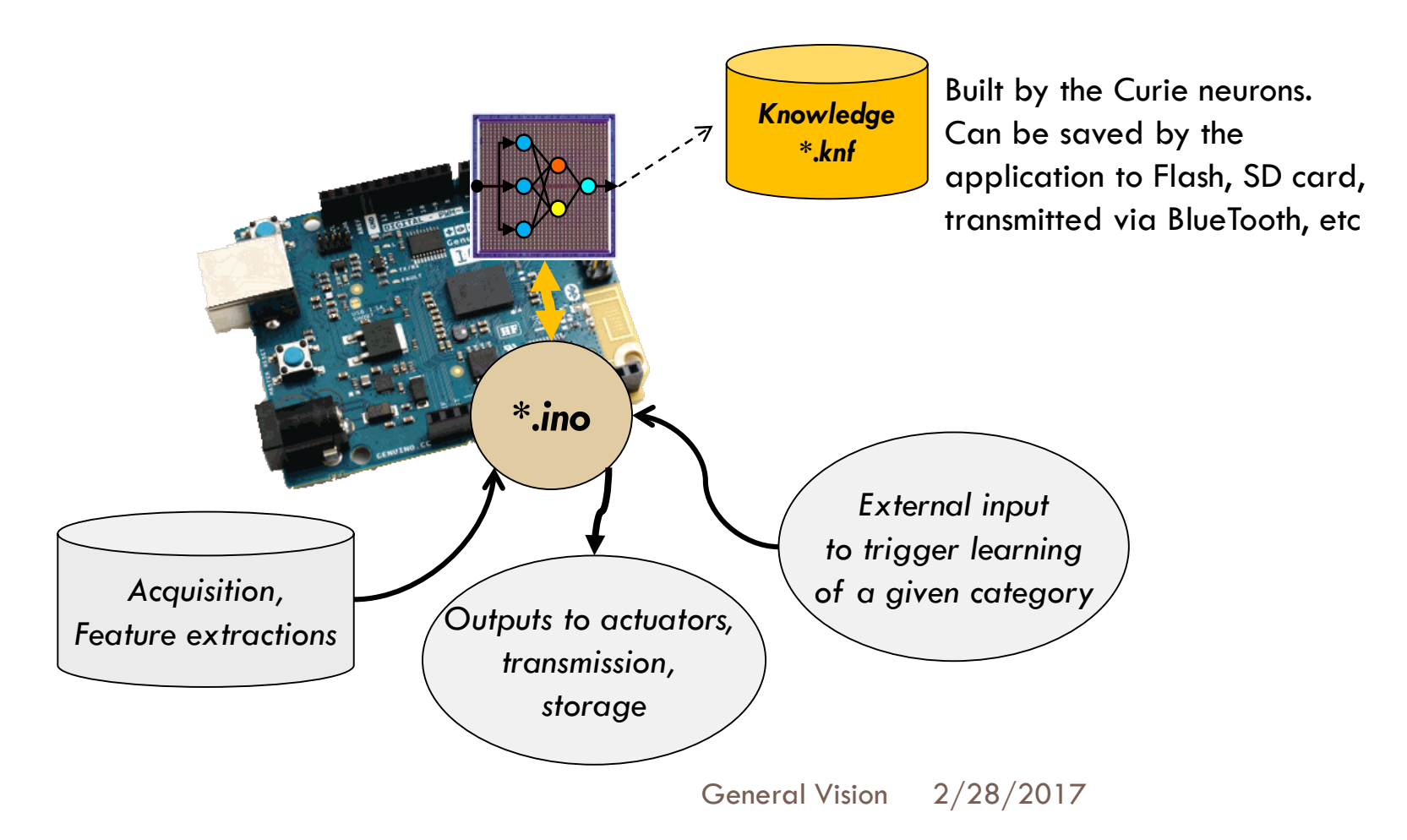

### Application deployment w/ off-line training

**10**

### **Knowledge Builder Training platform Execution platform**

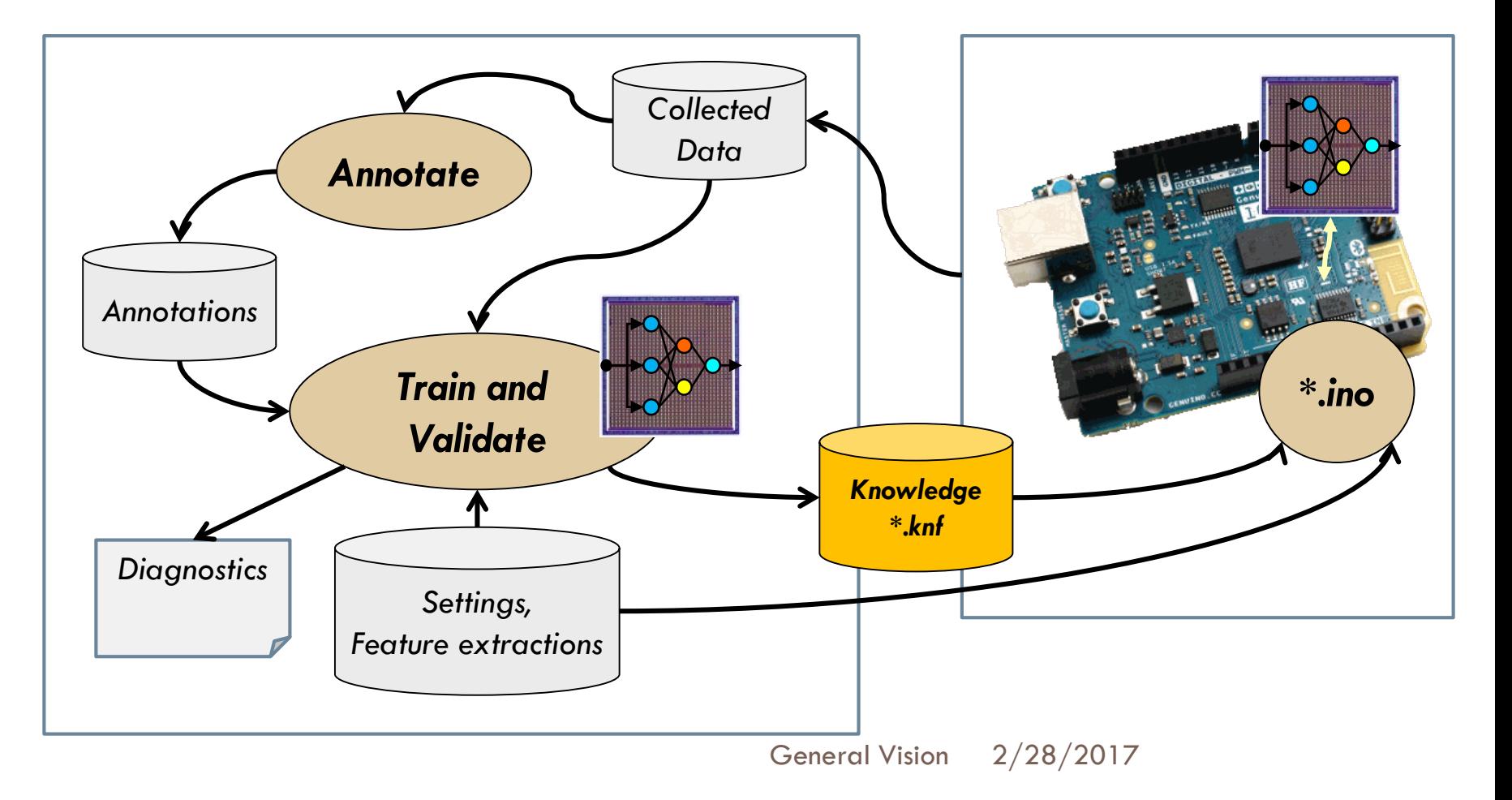

## CurieNeurons free library

### **11**

- $RBF$  classifier
- □ Single context
- $\Box$  No access to the neurons' registers

```
class CurieNeurons
   public:
        # define NEURONSIZE 128 //memory capacity of each neuron in byte
        # define MAXNEURONS
                               128 // number of silicon neurons
       CurieNeurons () :
       void Init();
        void getNeuronsInfo(int* neuronSize, int* neuronsAvailable, int* neuronsCommitted);
        void Forget () ;
        void Forget (int Maxif);
        int Learn (unsigned char vector[], int length, int category);
        int Classify (unsigned char vector[], int length);
        int Classify (unsigned char vector[], int length, int* distance, int* category, int* nid);
        int Classify(unsigned char vector[], int length, int K, int distance[], int category[], int nid[]);
        void ReadNeuron(int nid, int* context, unsigned char model[], int* aif, int* category);
        void ReadNeuron(int nid, unsigned char neuron[]);
        int ReadNeurons (unsigned char neurons []);
        int WriteNeurons(unsigned char neurons[]);
```
# CurieNeuronsPro library

- $\Box$  Full access to the neurons' register
- Access to both RBF and KNN classifiers
- □ Access to multiple contexts
	- **E** Sensor fusion
	- **D** Cascade classifiers

//Functions available in the Geek Library

```
void SetContext(int context, int minif, int maxif);
void GetContext(int* context, int* minif, int* maxif);
void SetRBF();
void SetKNN();
```

```
int NCOUNT () :
void NSR (int value) ;
int NSR() ;
void MINIF(int value);
int MINIF();
void MAXIF(int value);
int MAXIF();
void GCR(int value);
int GCR();
int DIST();
void CAT (int value) ;
int CAT();
void NID(int value);
int NID();
void RSTCHAIN();
void AIF(int value);
int AIF()void IDX (int value) ;
```
## Simple examples to get started

Text/Data recognition

**Gesture** recognition

Image recognition

### □ Simple script

**<u>n</u>** Understand the mechanism to learn, recognize user-generated vectors

- □ Gesture recognition
	- Using Curie's 6-axis accelerometer/gyro
- □ Video recognition
	- **□** Requires the ArduCam Shield board

## CurieNeurons\_IMU Example

**14**

**Stimuli** = A simple feature vector is assembled and normalized over n samples [ax1, ay1, az1, gx1,gy1, gz1, ax2, ay2, az2, gx2, gy2, gz2, ... axn, ayn, azn, gxn, gyn, gzn] **Category**= 1 for vertical, 2 for horizontal, 0 for anything else

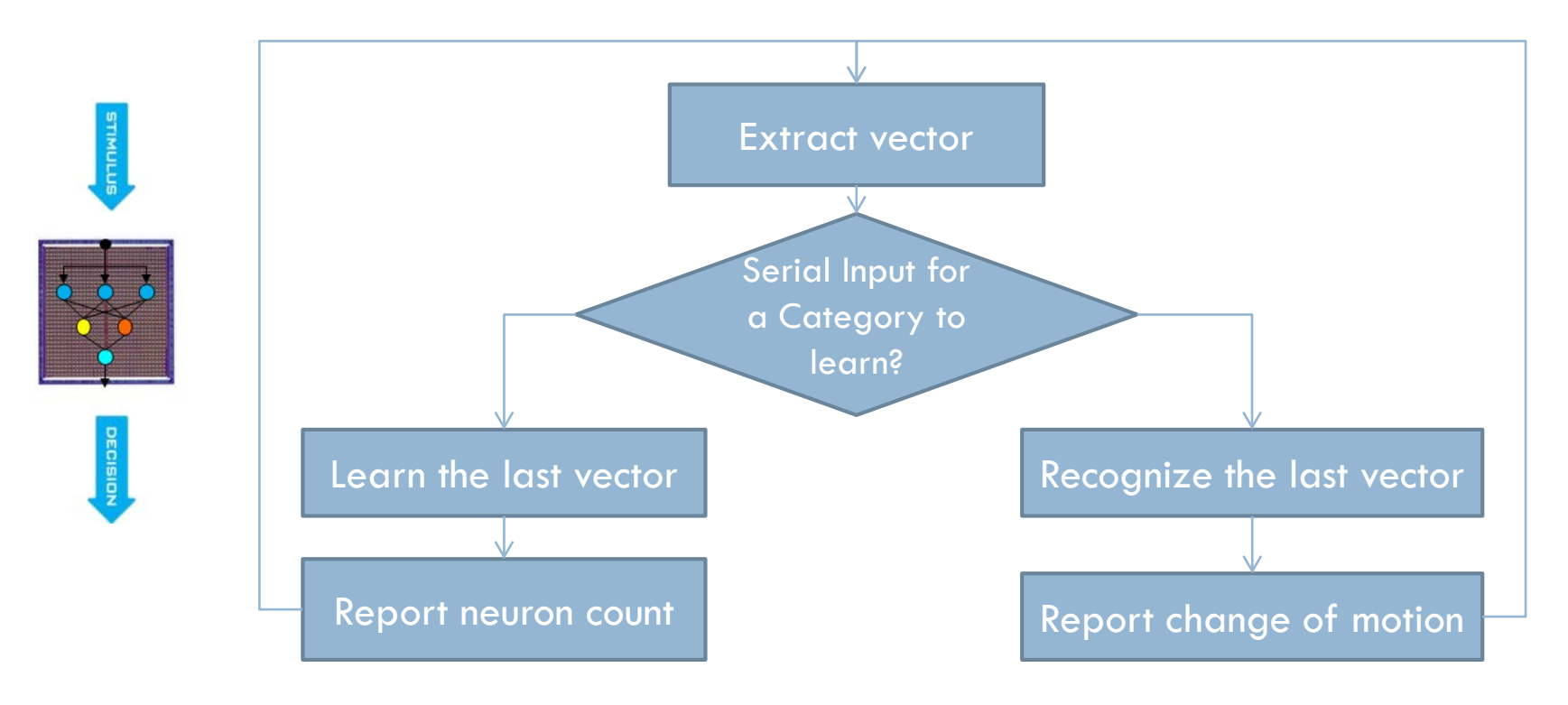

# CurieNeurons\_IMU2 (Pro only)

**15**

**Stimuli** = 2 simple feature vectors assembled and normalized over n samples context 1, vector  $\alpha$ ccel=  $\lceil \alpha x \rceil$ ,  $\alpha y \rceil$ ,  $\alpha x \rceil$ ,  $\alpha x \rceil$ ,  $\alpha x \rceil$ ,  $\alpha x \rceil$ ,  $\alpha x \rceil$ context 2, vector\_gyro=  $[gx1,gy1, gz1, gx2, gy2, gz2, \dots gxn, gyn, gzn]$ **Category**= 1 for vertical, 2 for horizontal, 0 for anything else **Observation**= commits more neurons, but less false hits

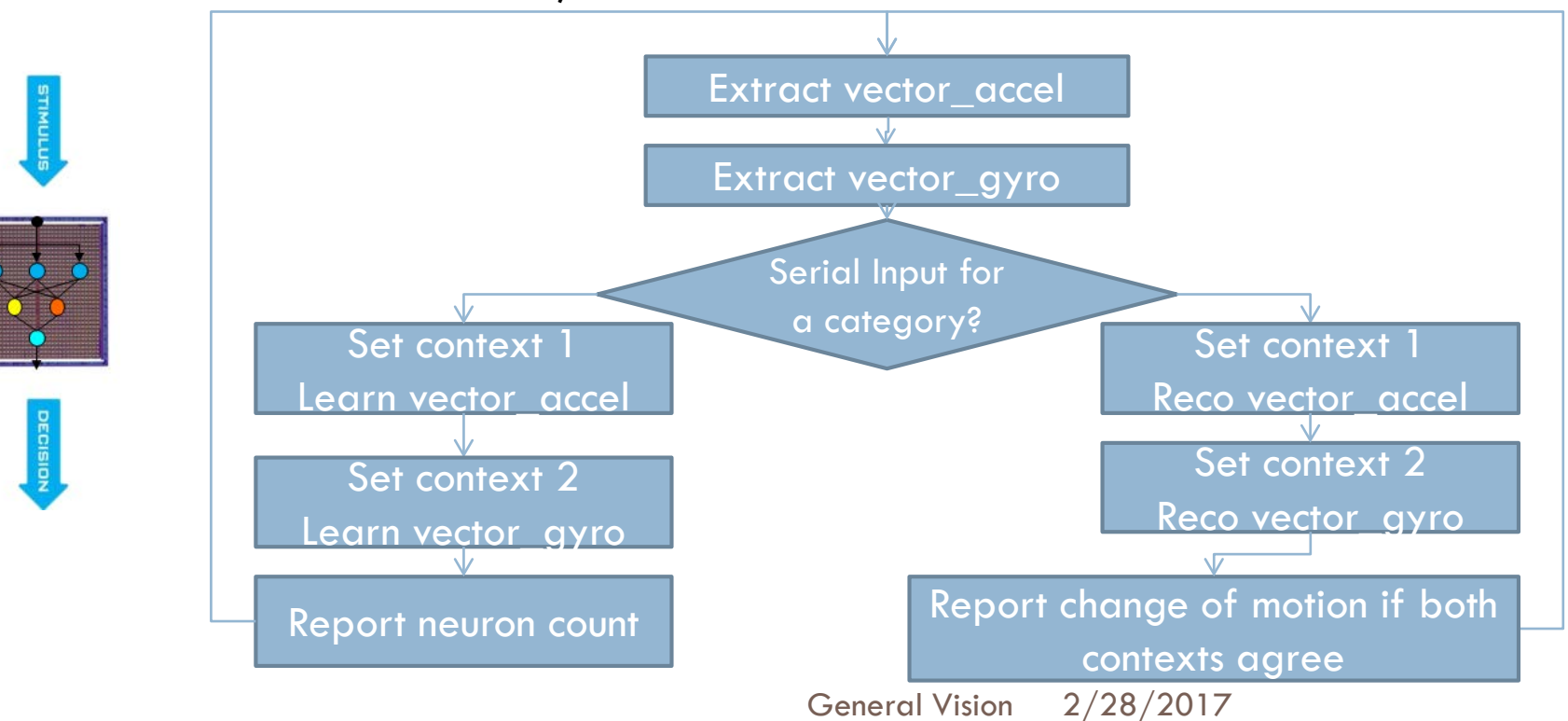

# CurieNeurons w/ IMU (the movie)

**Connecting the Intel Arduino/Genuino** to the PC for demo of **motion recognition** 

[View this introduction on our youtube](https://youtu.be/2R9tcklNinA) account

## CurieNeurons w ArduCam (Pro only)

- **D** Operation modes
	- **Interlaced video display and** recognition
	- **u** User-Interrupt for learning
	- **D** Optional Save of the knowledge
- □ Input
	- **D** Shutter button
		- $\blacksquare$  < 2 sec : learn a new category
		- $\Box$  > 2 sec : learn a background/ null category
	- **ROI** is fixed and centered in video frame
- Output
	- **LCD** overlay after each frame capture
		- ROI rectangle
		- **Text result**

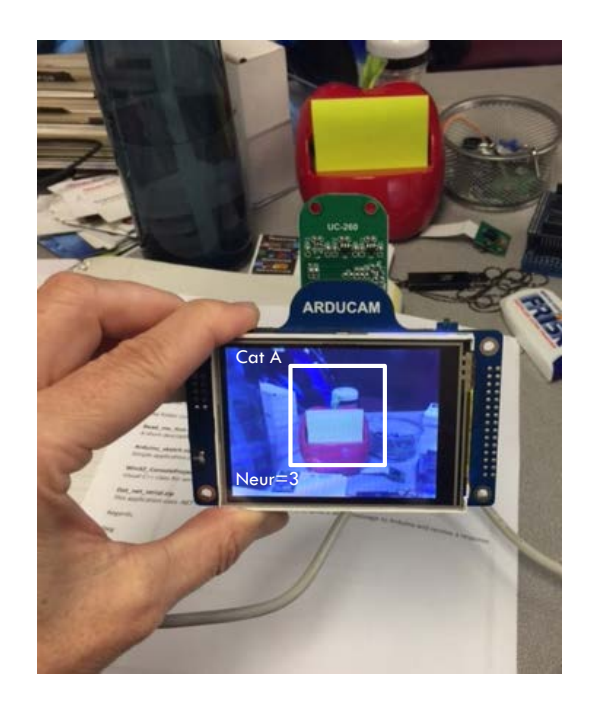

## Under development

**18**

**Text** 

Data

**Signal** 

Audio

**Biosensors** 

Image

Video

…

□ Knowledge Builder apps **Off-line training and validation □ NeuroMem KB, generic and agnostic to** data type **E** Curie KB for acceleration and gyro **□** Image KB for image and video

**□** More to come...

### NeuroMem KB– Curie edition

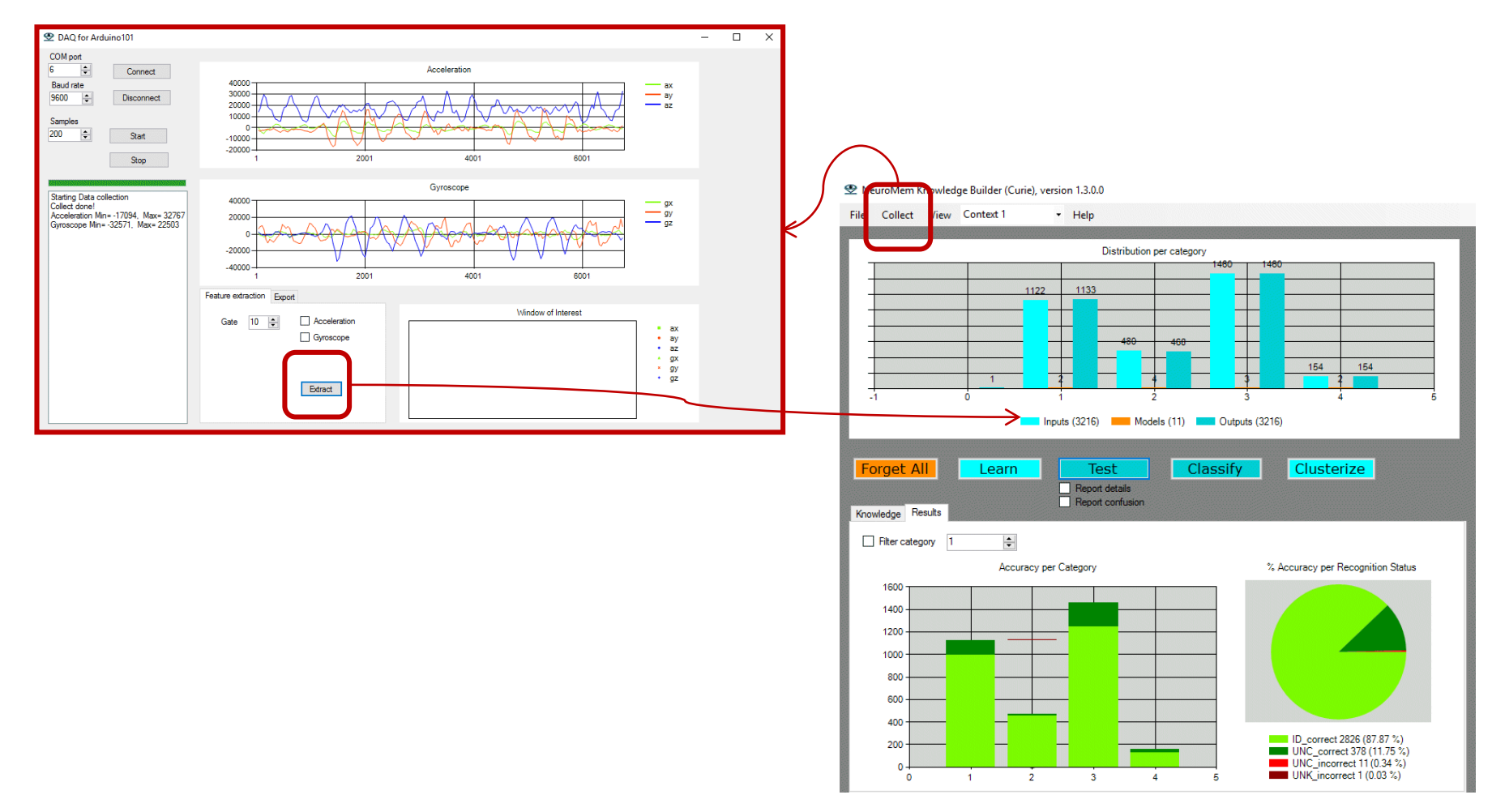